**function** UNIFORM-COST-SEARCH(problem) **returns** a solution, or failure  $node \leftarrow$  a node with  $STATE = problem$ . INITIAL-STATE, PATH-COST = 0  $frontier \leftarrow$  a priority queue ordered by PATH-COST, with node as the only element  $explored \leftarrow$  an empty set **loop do if** EMPTY?(*frontier*) **then return** failure  $node \leftarrow POP(frontier)$  /\* chooses the lowest-cost node in frontier \*/ **if** problem.GOAL-TEST(node.STATE) **then return** SOLUTION(node) add node.STATE to explored **for each** action **in** problem.ACTIONS(node.STATE) **do**  $child \leftarrow$  CHILD-NODE(*problem*, *node*, *action*) **if** child.STATE is not in explored or frontier **then**  $frontier \leftarrow \text{INSERT}(child, frontier)$ **else if** child.STATE is in frontier with higher PATH-COST **then** replace that frontier node with child

**Figure 3.13** Uniform-cost search on a graph. The algorithm is identical to the general graph search algorithm in Figure **??**, except for the use of a priority queue and the addition of an extra check in case a shorter path to a frontier state is discovered. The data structure for frontier needs to support efficient membership testing, so it should combine the capabilities of a priority queue and a hash table.

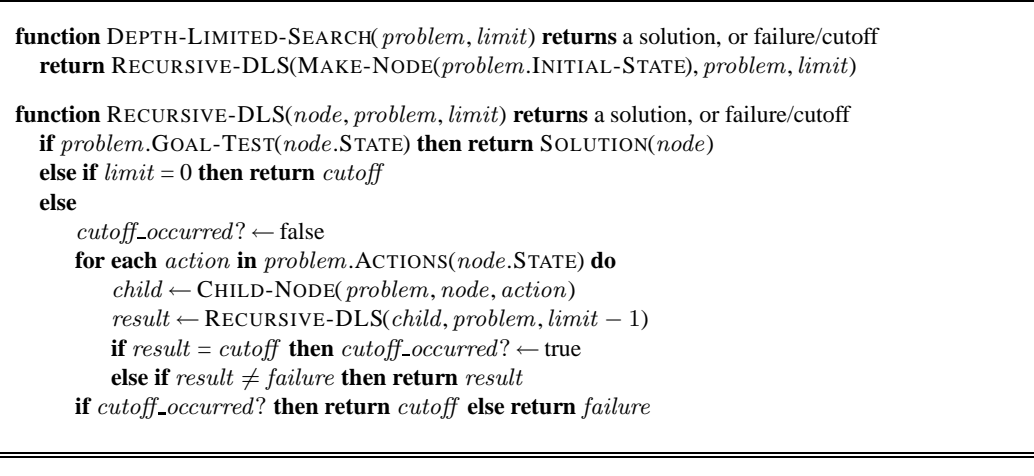

**Figure 3.16** A recursive implementation of depth-limited tree search.